# **How do I set my preference for the Rich Text Editor mode?**

You may set your preference for the rich text editor toolbar display throughout the system if desired.

# **Go to Preferences.**

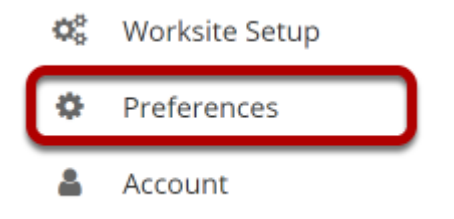

From your **Home** area, select the **Preferences** tool.

### **Select the Editor tab.**

#### $P$  **PREFERENCES**

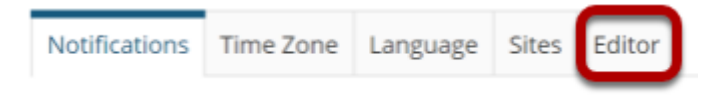

## **Choose your default preference.**

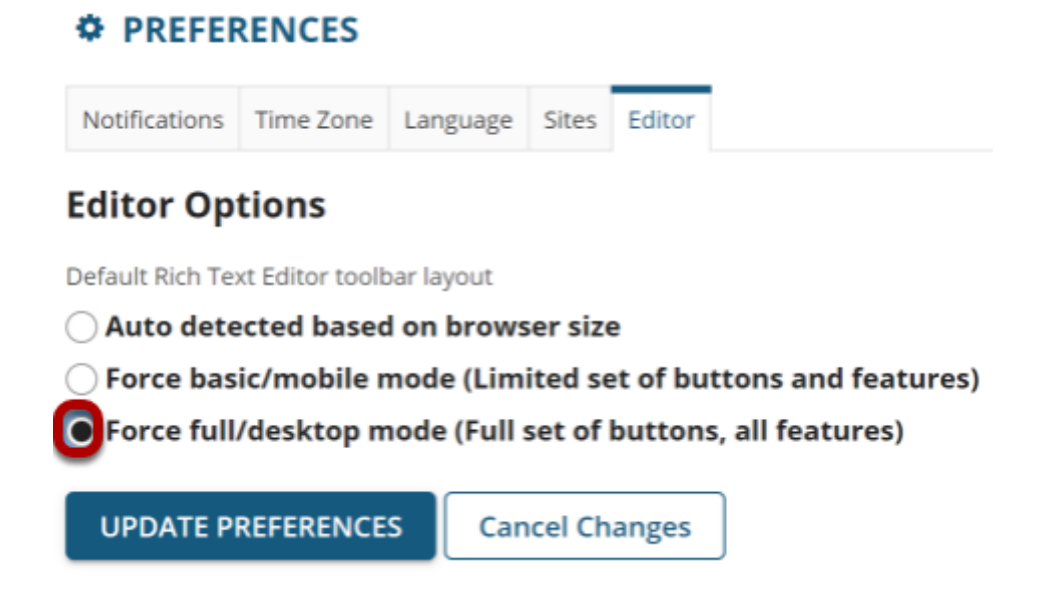

### **Click Update.**

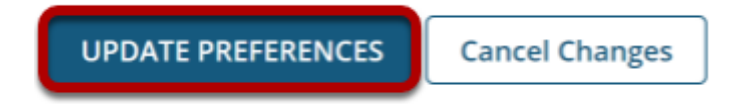